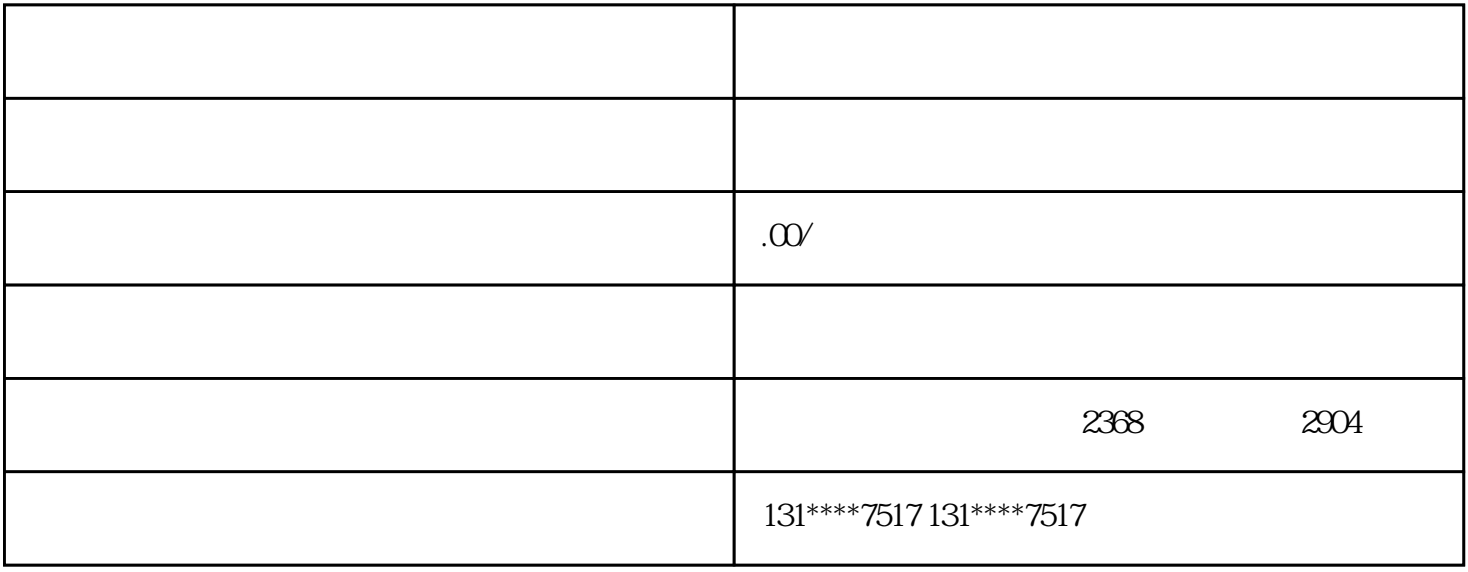

- 营业执照申请书 - 法定代表人身份证明

- 公司章程 - 股东会决议书 - 公司名称预核准通知书

- 租赁合同或房产证明

- 公司公章 02

guanfangwangzhan

03

04

05

 $5$ 

06

2. 查询官方信息:及时关注静安区工商行政管理局的guanfangwangzhan或拨打官方,了解办理要求、地址

1.  $\blacksquare$ 

 $3.$